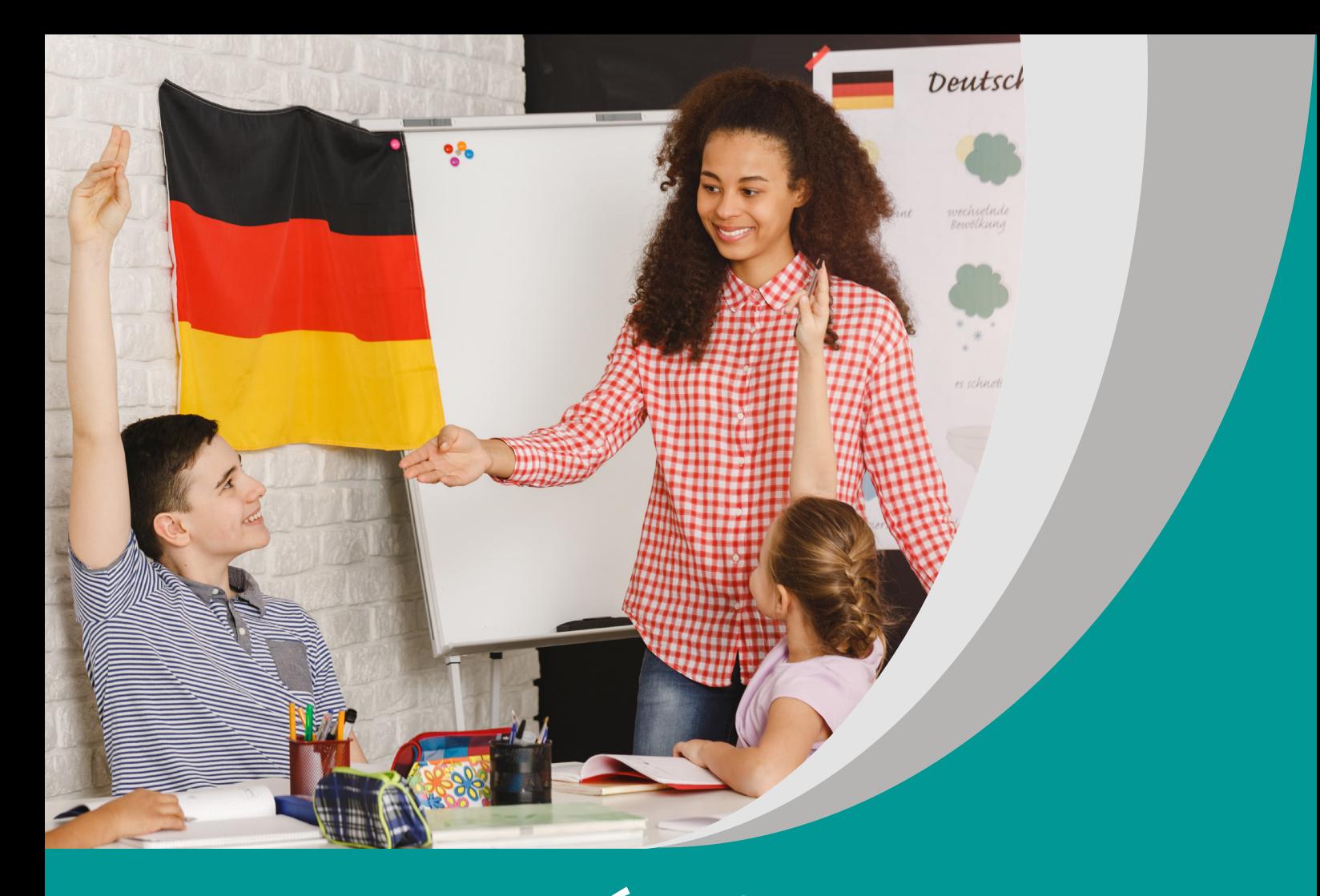

# **STÓŁ JEST STOŁEM**

Rafał Otręba Katarzyna Kober Tomira Adamczyk

# **SCENARIUSZ LEKCJI**

**Program nauczania języka niemieckiego (wariant III.1.R)**

opracowany w ramach projektu

**"Tworzenie programów nauczania oraz scenariuszy lekcji i zajęć wchodzących w skład zestawów narzędzi edukacyjnych wspierających proces kształcenia ogólnego w zakresie kompetencji kluczowych uczniów niezbędnych do poruszania się na rynku pracy"** 

> dofinansowanego ze środków Funduszy Europejskich w ramach Programu Operacyjnego Wiedza Edukacja Rozwój, 2.10 Wysoka jakość systemu oświaty.

#### **Warszawa 2019**

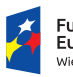

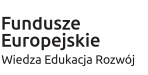

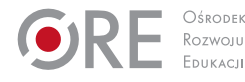

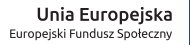

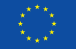

#### Redakcja merytoryczna – Elżbieta Witkowska Recenzja merytoryczna – Danuta Koper Agnieszka Szawan-Paras Urszula Borowska Agnieszka Ratajczak-Mucharska

Redakcja językowa i korekta – Editio

Projekt graficzny i projekt okładki – Editio

Skład i redakcja techniczna – Editio

Warszawa 2019 Ośrodek Rozwoju Edukacji Aleje Ujazdowskie 28 00-478 Warszawa www.ore.edu.pl

Publikacja jest rozpowszechniana na zasadach wolnej licencji Creative Commons – Użycie niekomercyjne 4.0 Polska (CC-BY-NC). https://creativecommons.org/licenses/by-nc/4.0/deed.pl

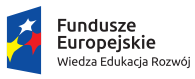

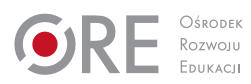

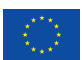

#### **Temat lekcji**

Stół jest stołem

#### **Klasa/czas trwania lekcji**

Klasa 4/2x45 minut

### **Cele**

Uczeń:

- określa kontekst wypowiedzi pisemnej,
- rozwija znajomość czasu przeszłego Präteritum,
- znajduje określone informacje w tekście słuchanym,
- **P**rozwija umiejętność pracy w grupie,
- analizuje dzieło literackie.

#### **Metody/Techniki/Formy pracy**

Burza mózgów, praca indywidualna, praca w parach, praca w plenum, metoda niedokończonych zdań.

#### **Środki dydaktyczne**

Komputer z dostępem do Internetu, ekranizacja opowiadania Petera Bichsela <https://vimeo.com/8749843>, rzutnik, słowniki, karty pracy, tekst opowiadania [http://](http://www.deutschunddeutlich.de/contentLD/GD/GT67cTischistTisch.pdf) [www.deutschunddeutlich.de/contentLD/GD/GT67cTischistTisch.pdf](http://www.deutschunddeutlich.de/contentLD/GD/GT67cTischistTisch.pdf).

## **Opis przebiegu lekcji**

- 1. Wprowadzenie do tematu: nauczyciel przedstawia cele lekcji, następnie zapisuje na tablicy tytuł opowiadania Petera Bichsela "Ein Tisch ist ein Tisch" i pyta uczniów: "Was glaubt ihr, wovon handelt die Erzählung?".
- 2. Prezentacja i ćwiczenia językowe: uczniowie oglądają film z wyłączonym dźwiękiem i zastanawiają się ponownie nad tematem opowiadania. Propozycje uczniów nauczyciel zapisuje na tablicy.
- 3. Kolejnym krokiem jest praca z filmem z włączonym dźwiękiem. Przed obejrzeniem filmu nauczyciel rozdaje karty pracy z zadaniami odnoszącymi się do filmu.
- 4. Po obejrzeniu filmu uczniowie sprawdzają poprawność, najpierw z partnerem, następnie z odpowiedziami wyświetlonymi przez nauczyciela na tablicy.
- 5. Uczniowie przystępują do pracy z tekstem opowiadania. Karta pracy do tekstu zawiera ćwiczenie gramatyczne (czas przeszły Präteritum) oraz zadania otwarte.
- 6. Podsumowanie i ewaluacja: wyniki pracy są sprawdzane na forum klasy. Nauczyciel podsumowuje stopień realizacji celów.

#### **Komentarz metodyczny**

- 2. Ekranizacja opowiadania [https://vimeo.com/8749843.](https://vimeo.com/8749843)
- 3. Karty pracy zawierają zadania typu prawda /fałsz oraz zadania wielokrotnego wyboru, np.: Auf dem Dach saß eine Taube R/F ?/Der Mann las ein Buch R/F? itp. Uczniowie z dysfunkcją słuchu otrzymują transkrypcję. Zadania dla tych uczniów mogą dotyczyć, np. wizualizacji obejrzanego materiału.
- 5. Z pytaniami do tekstu, np.: Wie wohnt der alte Mann?/wie ist sein Äußeres?/ Wann dachte er, dass er alles ändern will? itp. Podczas udzielania odpowiedzi na pytania uczniowie zapisują numer wiersza, w którym jest o nich mowa.
- 6. Nauczyciel prosi uczniów o dokończenie zdań: Na dzisiejszej lekcji…/Podobało mi się…/Chciał(a)bym na następnej lekcji…